## EDAF30 – Programming in  $C++$

## 3. Classes

## Sven Gestegård Robertz Computer Science, LTH

2022

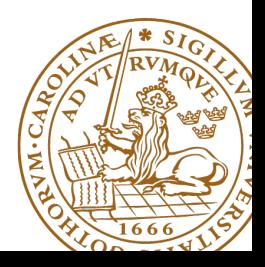

# **Outline**

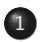

### 1 [Constants](#page-2-0)

• const [for objects and members](#page-3-0)

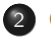

## 2 [Classes](#page-5-0)

- **[Constructors](#page-6-0)**
- [the pointer](#page-20-0) this
- [Operator overloading](#page-21-0)
- [friend](#page-24-0)
- [Const overloading](#page-32-0)
- **•** [Static members](#page-34-0)
- **•** [Static members](#page-34-0)

## <span id="page-2-0"></span>Data types Two kinds of constants

- ▶ A variable declared **const** must not be changed(final in Java)
	- ▶ Roughly: 'I promise not to change this variable.''
	- $\blacktriangleright$  Is checked by the compiler
	- ▶ Use when specifying function interfaces
		- ▶ A function that does not change its (reference) argument
		- ▶ A member function ("method") that does not change the state of the object.
	- ▶ Important for function overloading
		- ▶ T and **const** T are different types
		- ▶ One can overload **int** f(T&) and **int** f(**const** T&) (for some type T)
- ▶ A variable declared **constexpr** must have a value that can be computed at compile time.
	- $\blacktriangleright$  Use to specify constants
	- ▶ Functions can be **constexpr**
	- $\blacktriangleright$  Introduced in  $C_{++-11}$

# <span id="page-3-0"></span>Constant objects

▶ **const** means "I promise not to change this"

- ▶ Objects (variables) can be declared **const**
	- ▶ "I promise not to change the variable"
- ▶ References can be declared **const**
	- ▶ "I promise not to change the referenced object"
	- ▶ a **const**& can refer to a non-**const** object
	- ▶ common for function parameters
- ▶ Member functions can be declared **const**
	- ▶ "I promise that the function does not change the state of the object"

▶ technically: implicit declaration **const** T\* **const this**;

# Constant objects Example

#### **const** references and **const** functions

```
class Point {
public :
    Point (int xi , int yi ) : x { xi } , y { yi }{}
    int get_x () const { return x ;}
    int get_y () const { return y ;}
    void set_x(int xi) \{x = xi\}void set_y(int yi) \{y = yi\}private :
    int x ;
    int y ;
};
void example (Point& p, const Point& o) {
    p . set_y (10);
    cout \lt\lt "p: "\lt\lt p.get_x() \lt\lt "," \lt\lt p.get_y() \lt\lt endl;
    o.set_y(10);cout \lt\lt "o: "\lt\lt o.get_x() \lt\lt "," \lt\lt o.get_y() \lt\lt endl;
}
passing 'const Point' as 'this' argument discards qualifiers
```
# <span id="page-5-0"></span>User-defined types Concrete classes

#### A concrete type

- ▶ "behaves just like a built-in type"
- $\triangleright$  its representation is part of its definition, That allows us to
	- $\blacktriangleright$  place objects
		- $\triangleright$  on the stack (i.e., local variables)
		- $\blacktriangleright$  in other objects (i.e., member variables)
		- $\blacktriangleright$  in statically allocated memory (e.g., global variables)
	- $\triangleright$  copy objects
		- ▶ assignment of a variable
		- $\triangleright$  copy-constructing an object
		- ▶ value parameter of a function
	- $\blacktriangleright$  refer to objects directly (not just using pointers or references)
	- ▶ initialize objects directly and completely (with a *constructor*)

# <span id="page-6-0"></span>Constructors

### Default constructor

- ▶ A constructor that can be called without arguments
	- $\blacktriangleright$  May have parameters that all have default values
- ▶ Automatically defined if no constructor is defined (in declaration: =**default**, cannot be called if =**delete**)
- $\blacktriangleright$  If not defined, the type is not default constructible

## Default constructor with member initializer list.

```
class Bar {
public :
    Bar(int v=100, bool b=false) : value{v}, flag{b} { }private :
    int value ;
    bool flag ;
};
```
### Default arguments

 $\blacktriangleright$  If a constructor can be called without arguments, it is a default constructor.

```
class KomplextTal {
public :
    KomplextTal (float x=1): re(x), im(0) {}
    11...};
```
gives the same default constructor as the explicit

```
KomplextTal (): re {1} , im {0} {}
```
# Constructors Two ways of initializing members

### With member initializer list in constructor

```
class Bar {
public :
    Bar(int v, bool b) : value{v}, flag{b} { }private :
    int value ;
    bool flag ;
};
```
### Members can have a *default initializer*, in  $C++11$ :

```
class Foo {
public :
    Foo () = default ;
private :
    int value {0};
    bool flag { false };
};
 ▶ prefer default initializer to overloaded constructors or
    default arguments
```
It is (often) possible to write like in Java, but

- $\blacktriangleright$  it is less efficient
- $\blacktriangleright$  the members must be *default constructible* and *assignable*

#### Java-style: assignment in constructor

```
class Foo {
public :
    Foo ( const Bar & v ) {
         value = v: NB! assignment, not initialization
    }
private :
    Bar value ; is default constructed before the body of the constructor
};
```
## An object is initialized **before** the body of the constructor is run

## **Constructors** Member initialization rules

```
class Bar {
public :
    Bar () = default ;
    Bar(int v, bool b) : value { v }, flag { b } { }
private :
    int value {0};
    bool flag { true };
};
```
- $\blacktriangleright$  If a member has both *default initializer* and a member initializer in the constructor, the constructor is used.
- ▶ Members are initialized *in declaration order*. (Compiler warning if member initializers are in different order.)
- ▶ Bar() =**default**; is necessary to make the compiler generate a default constructor (as another constructor is defined)

.

Use default member initializers if class member variables have default values.

Default argument values and overloaded ctors: risk of inconsistency

```
class Simple {
public :
   Simple () : a(1), b(2), c(3) {}
   Simple (int aa) : a(aa), b(0), c(0) {}
   Simple (int aa, int bb, int cc = -1) : a (aa), b (bb), c (cc) {}
private :
   int a ;
   int b:
   int c ;
};
```
Use default member initializers if class member variables have default values.

With default initializers: consistent

```
class Simple {
public :
    Simple() = default:
    Simple (int aa) : a (aa) {}
    Simple ( int aa, int bb) : a ( aa ), b ( bb) { }
    Simple (int aa, int bb, int cc) :a(aa), b(bb), c(cc) {}
private :
    int a { -1};
    int b { -1};
    int c { -1};
};
```
In a variable declaration, the default constructor cannot be called with empty parentheses.

```
Bar b1:
Bar b2{};
Bar be(); // Not a variable declaration! "most vexing parse"
Bar b3 (25); // OK
Bar* bp1 = new Bar:
Bar* bp2 = new Bar{};Bar * bp3 = new Bar (); // OK
```
NB! The compiler error will be at the  $use$  of be e.g., be . fun ();

request for member 'fun' in 'be', which is of non-class type 'Bar()'

# Default constructor and initialization

▶ automatically generated default constructor (=**default**) does not always initialize members

 $\blacktriangleright$  global variables are initialized to 0 (or corresponding)

 $\triangleright$  local variables are not initialized (different meaning from Java)

```
struct A { int x ; };
int i; // i is initialized to 0 (global variable)
A a; \frac{1}{a} x is initialized to 0 (global variable)
int main () {
    int j; \frac{1}{2} // j is uninitialized
    int k = int(); // k is initialized to 0
    int 1{}; // l is initialized to 0
    A b;       // b.x is uninitialized
    A c = A(); \frac{1}{2} // c.x is initialized to 0
    A d{}; \frac{1}{2} // d.x is initialized to 0
}
```
▶ The automatically generated default constructor (=**default**) does not always initialize members

### $\blacktriangleright$  To be on the safe side:

- ▶ always initialize variables
- ▶ always implement default constructor (or =**delete**) (incl. giving all members default initializers and use =**default**)

In C++11 a constructor can call another (like **this**(...) in Java).

```
struct Test {
    int val ;
    Test(\text{int } v) : val{v} {}
    Test(int v, int scale) :Test(v*scale) {}; // delegation
    Test(int a, int b, int c) :Test(a+b+c) {}; // delegation
};
```
A delegating constructor call shall be the only member-initializer. ( A constructor initializes an object completely.)

A declaration introduces a *name* in a *scope* 

Local scope: A name declared in a function is visible

- ▶ From the declaration
- $\triangleright$  To the end of the block (delimited by { })
- ▶ Parameters to functions are local names
- Class scope: A name is called a *member* if it is declared in a class<sup>\*</sup>. It is visible in the entire class.
- Namespace scope: A named is called a namespace member if it is defined *in a namespace*\*. E.g, std::cout.

A name declared outside of the above is called a *global name* and is in the global namespace.

<sup>∗</sup> outside a function, class or enum class.

## **Declarations** lifetimes

- $\blacktriangleright$  The lifetime of an object is determined by its *scope*:
- ▶ An object
	- ▶ must be initialized (constructed) before it can be used
	- $\blacktriangleright$  is destroyed at the end of its scope.
- $\triangleright$  a local variable only exists until the function returns
- ▶ class members are destroyed when the object is destroyed
- ▶ namespace objects are destroyed when the program terminates
- ▶ an object allocated with **new** lives until destroyed with **delete**. (different from Java)
	- ▶ Manual memory management
	- ▶ **new** is not used as in Java
	- ▶ Avoid **new** except in special cases
	- $\blacktriangleright$  more on this later

# Classes Resource management

```
▶ RAII Resource Acquisition Is Initialization
▶ An object is initialized by a constructor
     ▶ Allocates the needed resources
▶ When an object is destroyed, its destructor is executed
     ▶ Free resources owned by the object
  class Vector {
    public :
    Vector(int s) : elem{new double[s]}, sz{s} {} // constructor
    ~ Vector () { delete [] elem ;} // destructor , delete the array
     ...
  };
```
Manual memory management

- ▶ Objects allocated with **new** must be freed with **delete**
- ▶ Objects allocated with **new**[] must be freed with **delete**[]
- $\triangleright$  otherwise, the program has a *memory leak*
- $\blacktriangleright$  (much) more on this later

<span id="page-20-0"></span>In a member function, there is an implicit pointer **this**, pointing to the object the function was called on. (cf. **this** in Java).

▶ typical use: **return** \***this** for operations returning a reference to the object itself

## <span id="page-21-0"></span>A user-defined type can behave like a built-in type

▶ Operators can be overloaded

- ▶ as member functions (sometimes)
- $\blacktriangleright$  as free functions

Syntax: return\_type **operator**⊗ (parameters...) for an operator  $\otimes$  e.g.  $==$  or  $+$ 

```
E.g, bool operator==(const Foo&, const Foo&);
```
Most operators can be overloaded, except

**sizeof** . .\* :: ?:

E.g., these operators can be overloaded

```
=
+ - * / %
^{\prime} & | ~
<< >>
&& || !
!= = < >++ -- += \star= ......
() [1]-> - > *&
new delete new [] delete []
```
For classes, two possibilities:

- $\blacktriangleright$  as a member function
	- $\blacktriangleright$  for binary operators, if the order of operands is suitable
		- ▶ a binary operator takes one argument
		- ▶ \***this** is the left operand,
		- $\blacktriangleright$  the function argument is the right operand
- $\blacktriangleright$  as a free function
	- ▶ if the public interface is enough, or
	- ▶ if the function is declared **friend**

<span id="page-24-0"></span>Functions or classes with access to all members in a class without being members themselves

### Friend declaration in the class ComplexNumber

```
class ComplexNumber {
    1/\ldotsprivate :
    int re ;
    int im ;
    friend ostream& operator << (ostream&, const ComplexNumber&);
};
```
#### Definition of the free function **operator**<<

```
ostream & operator < <( ostream & o , const ComplexNumber & c ) {
    return o << c.re << "+" c.im << "i";
}
```
The free function **operator**<<(ostream&, **const** ComplexNumber&) can access private members in ComplexNumber.

Functions or classes with full access to all members in a class without being members themselves

 $\blacktriangleright$  Free functions.

- ▶ member functions of other classes, or
- ▶ entire classes can be friends.
- $\blacktriangleright$  cf. package visibility in Java
- ▶ A friend declaration is not part of the class interface, and can be placed anywhere in the class definition.

# Operator overloading as member function and as free function

### Example: declaration as member functions

```
class Komplex {
public :
    Komplex (double r, double i) : re(r), im(i) \{\}Komplex operator +( const Komplex & rhs ) const ;
    Komplex operator *( const Komplex & rhs ) const ;
    \frac{1}{2}...
private :
    double re, im;
};
```
#### Example: declaration of **operator**+ as **friend**

Declaration inside the class definition of Komplex:

friend Komplex operator+(const Komplex& 1, const Komplex& r);

Note the number of parameters

# Operator overloading

#### Defining **operator**+ in two ways:

#### ▶ As member function (one parameter)

```
Komplex Komplex :: operator +( const Komplex & rhs ) const {
    return Komplex (re + rhs.re, im + rhs.im);
}
```
#### ▶ As a free function (two parameters)

```
Komplex operator +( const Komplex & lhs , const Komplex & rhs ){
    return Komplex ( lhs . re + rhs . re , lhs . im + rhs . im );
}
```
NB! the **friend** declaration is only in the class definition

# Operator overloading

#### Defining **operator**+ in two ways:

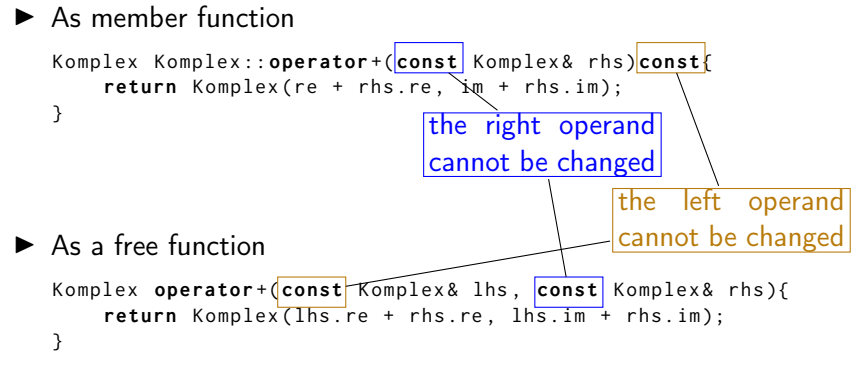

NB! the **friend** declaration is only in the class definition

# Operator overloading Another implementation of  $+$ , using  $+=$

### Class definition

```
class Komplex {
public :
    Komplex & operator +=( const Komplex & z ) {
         re += z . re ;
         im += z . im;
         return * this ;
    }
    // ...
};
```
#### Free function, does not need to be **friend**

```
Komplex operator + (Komplex a, const Komplex & b) {
    return a+=b;
}
```
NB! call by value: we want to return a copy.

## Conversion and increment operators Exempel: Counter

#### Conversion to **int**

```
struct Counter {
    Counter (int c = 0) : cnt{c} { };
    operator int () const { return cnt ;}
    Counter & operator ++() {++ cnt ; return * this ;}
    Counter operator ++ (int) { Counter res (cnt ++); return res; }
private :
    int cnt ;
};
```
Note: **operator** T().

 $\blacktriangleright$  no return type in declaration (must obviously be T)

- ▶ can be declared **explicit**
- ▶ two overloads for **operator**++. Dummy int parameter for postincrement.

## Operator overloading Example: inline **friend operator**<<

### The definition (in the class definition)

```
# include < ostream >
using std:: ostream:
class Komplex {
  friend ostream& operator << (ostream& o, const Komplex& v) {
      o << v.re << '+' << v.im << 'i';
      return o ;
  }
 11...};
```
 $\triangleright$  inline friend definition: defines a free function in the same namespace as the class

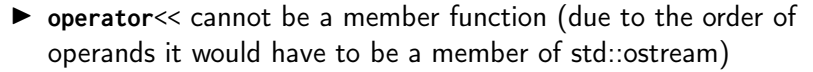

# <span id="page-32-0"></span>Constant objects Example

Note **const** in the declaration (and definition!) of the member function **operator**[](**int**) **const**: ("**const** is part of the name")

```
class Vector {
public :
    1/\ldotsdouble operator [](int i) const; // function declaration
    \frac{1}{2}private :
    double* elem;
    1/\ldots};
double Vector :: operator []( int i ) const // function definition
{
    return elem [ i ];
}
```
## Constant objects Example: **const** overloading

The functions **operator**[](**int**) and **operator**[](**int**) **const** are different functions.

#### Example

```
class Vector {
    double & operator []( int i) { return elem [i]; }
    double operator [](int i) const { return elem [i]; }
private :
    double * elem ;
    \frac{1}{2}};
```
- ▶ If **operator**[] is called on a
	- ▶ non-**const** object, a reference is returned
	- ▶ **const** object, a value is returned

 $\blacktriangleright$  The assignment v[2] = 10; only works on a non-const v.

<span id="page-34-0"></span>static members: shared by all objects of the type (like Java)

- $\blacktriangleright$  declared in the class definition
- ▶ defined outside class definition (if not **const**)
- ▶ can be **public** or **private** (or **protected**)

```
class Foo {
private :
    static int created ;
    static int alive ;
public :
    Foo() { + + created; + + alive; }
    \sim Foo() {--alive;}
    static void print_counts ();
};
Definitions: NB! without static
int Foo:: created {0};
int Foo :: alive {0};
void Foo :: print_counts ()
{
    cout << alive << " / ";
    cout << created << endl ;
}
                                         void test_lifetimes ()
                                          {
                                              {
                                                   Foo a ;
                                                   a . print_counts ();
                                                   Foo b:
                                                   b . print_counts ();
                                              }
                                               {
                                                   Foo c:
                                                   Foo :: print_counts ();
                                               }
                                              Foo:: print_counts ():
                                          }
                                            1 / 1
                                            2 / 2
                                            1 / 3
                                            0 / 3
```

```
class Foo {
private :
     static int created ;
     static int alive ;
public :
     Foo() { + + created; + + alive; }
     \sim Foo() {--alive;}
     static void print_counts ();
};
Definitions: NB! without static
int Foo:: created {0};
int Foo :: alive {0};
void Foo :: print_counts ()
{
     cout << alive << " / ";
     cout << created << endl ;
}
                                            void test_lifetimes ()
                                            {
                                                 {
                                                      Foo a ;
                                                      a . print_counts ();
                                                      Foo b:
                                                      b . print_counts ();
                                                 }
                                                 {
                                                      Foo c:
                                                      Foo :: print_counts ();
                                                 }
                                                 Foo:: print_counts ():
                                            }
                                               1 / 1
                                                   \overline{\phantom{0}}1 / 3
                                                 \sqrt{3}
```

```
class Foo {
private :
    static int created ;
    static int alive ;
public :
    Foo() { + + created; + + alive; }
    \sim Foo() {--alive;}
    static void print_counts ();
};
Definitions: NB! without static
int Foo:: created {0};
int Foo :: alive {0};
void Foo :: print_counts ()
{
    cout << alive << " / ";
    cout << created << endl ;
}
                                          void test_lifetimes ()
                                          {
                                              {
                                                   Foo a ;
                                                   a . print_counts ();
                                                   Foo b:
                                                   b . print_counts ();
                                               }
                                               {
                                                   Foo c:
                                                   Foo :: print_counts ();
                                               }
                                              Foo:: print_counts ():
                                          }
                                            1 / 1
                                            2 / 2
                                            1 / 3
                                            0 / 3
```

```
class Foo {
private :
    static int created ;
    static int alive ;
public :
    Foo() { + + created; + + alive; }
    \sim Foo() {--alive;}
    static void print_counts ();
};
Definitions: NB! without static
int Foo:: created {0};
int Foo :: alive {0};
void Foo :: print_counts ()
{
    cout << alive << " / ";
    cout << created << endl ;
}
                                          void test_lifetimes ()
                                          {
                                               {
                                                   Foo a ;
                                                   a . print_counts ();
                                                   Foo b:
                                                   b . print_counts ();
                                               }
                                               {
                                                   Foo c:
                                                   Foo :: print_counts ();
                                               }
                                               Foo :: print_counts ();
                                          }
                                            1 / 1
                                            2 / 2
                                            1 / 3
                                            0 / 3
```

```
class Foo {
private :
    static int created ;
    static int alive ;
public :
    Foo() { + + created; + + alive; }
    \sim Foo() {--alive;}
    static void print_counts ();
};
Definitions: NB! without static
int Foo:: created {0};
int Foo :: alive {0};
void Foo :: print_counts ()
{
    cout << alive << " / ";
    cout << created << endl ;
}
                                          void test_lifetimes ()
                                          {
                                               {
                                                   Foo a ;
                                                   a . print_counts ();
                                                   Foo b:
                                                   b . print_counts ();
                                               }
                                               {
                                                   Foo c:
                                                   Foo :: print_counts ();
                                               }
                                               Foo :: print_counts ();
                                          }
                                            1 / 1
                                            2 / 2
                                            1 / 3
                                            0 / 3
```
# Suggested reading

```
References to sections in Lippman
Variable initialization 2.2.1
Classes 2.6, 7.1.4, 7.1.5
Constructors 7.5–7.5.4
(Aggregate classes) ("C structs" without constructors) 7.5.5
Operator overloading 14.1 – 14.3, 14.5 – 14.6
const, constexpr 2.4
this and const p 257–258
inline 6.5.2, p 273
friend 7.2.1
static members 7.6
```
References to sections in Lippman Iterators 3.4 Sequential containers 9.1 – 9.3 Algorithms 10.1 Associative containers chapter 11 Pairs 11.2.3 Tuples 17.1